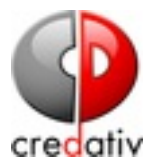

### **ICINGA2 TUTORIUM** FRÜHJAHRSFACHGESPRÄCH DER GUUG 2017

C formorer / icinga2-tutorium

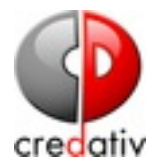

## **BEVOR WIR BEGINNEN**

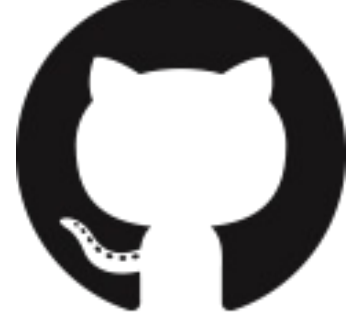

git clone https://github.com/formorer/icinga2-tutorium.git cd icinga2-tutorium/vagrant/icinga2\_icinga2web\_grafana vagrant up

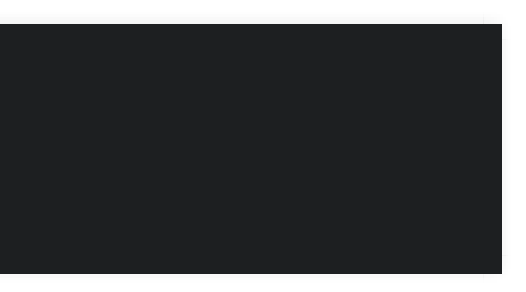

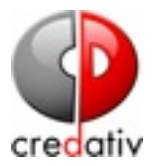

### VORSTELLUNGSRUNDE

C formorer / icinga2-tutorium

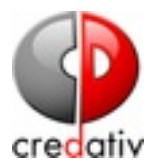

### **WER BIN ICH?**

- Senior Consultant credativ GmbH
- Debian/GRML Open Source Entwickler
- über 15 Jahre Erfahrung mit Monitoring
- Scrum Master

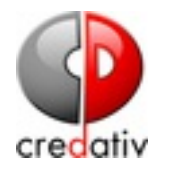

### **WER SIND SIE / WER SEID IHR?**

- Du / Sie?
- · Tätigkeitsfeld
- Erfahrungen mit Monitoring
- Erfahrungen mit Icinga2
- Erwartungen an das Tutorium

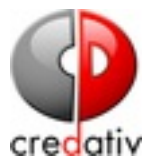

# XICINGA

C formorer / icinga2-tutorium

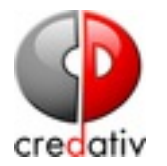

### **WAS IST ICINGA2**

Icinga2 ist ein OpenSource Monitoring System das einfache und komplexe Monitoringszenarien abbilden kann. Icinga2 ist kein Nagios Fork

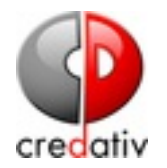

### **FEATURES I**

- Clusterfähig
- komplexe Konfigurationssprache
- Remote Agent
- Erweiterbar
- kompatibel zu den Monitoring Plugins
- Trending via
	- Graphite
	- $\blacksquare$  InfluxDB
	- PNP4Nagios
	- OpenTSDB

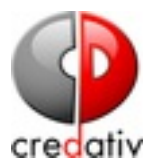

### **FEATURES II**

- Nativer Windows Support (Agent)
- semantisches Logging via GELF
- · Darstellung von Businessprozessen
- $\bullet$  ITL

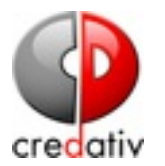

### CLUSTERING

- Master/Satellite
- Master/Master (HA)
- Automatische Lastverteilung (Worker)
- Mehrstufige Setups
- Konfigurationssynchronisation
- X509

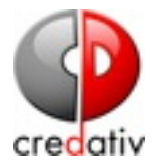

### **MASTER MIT SATELLITEN**

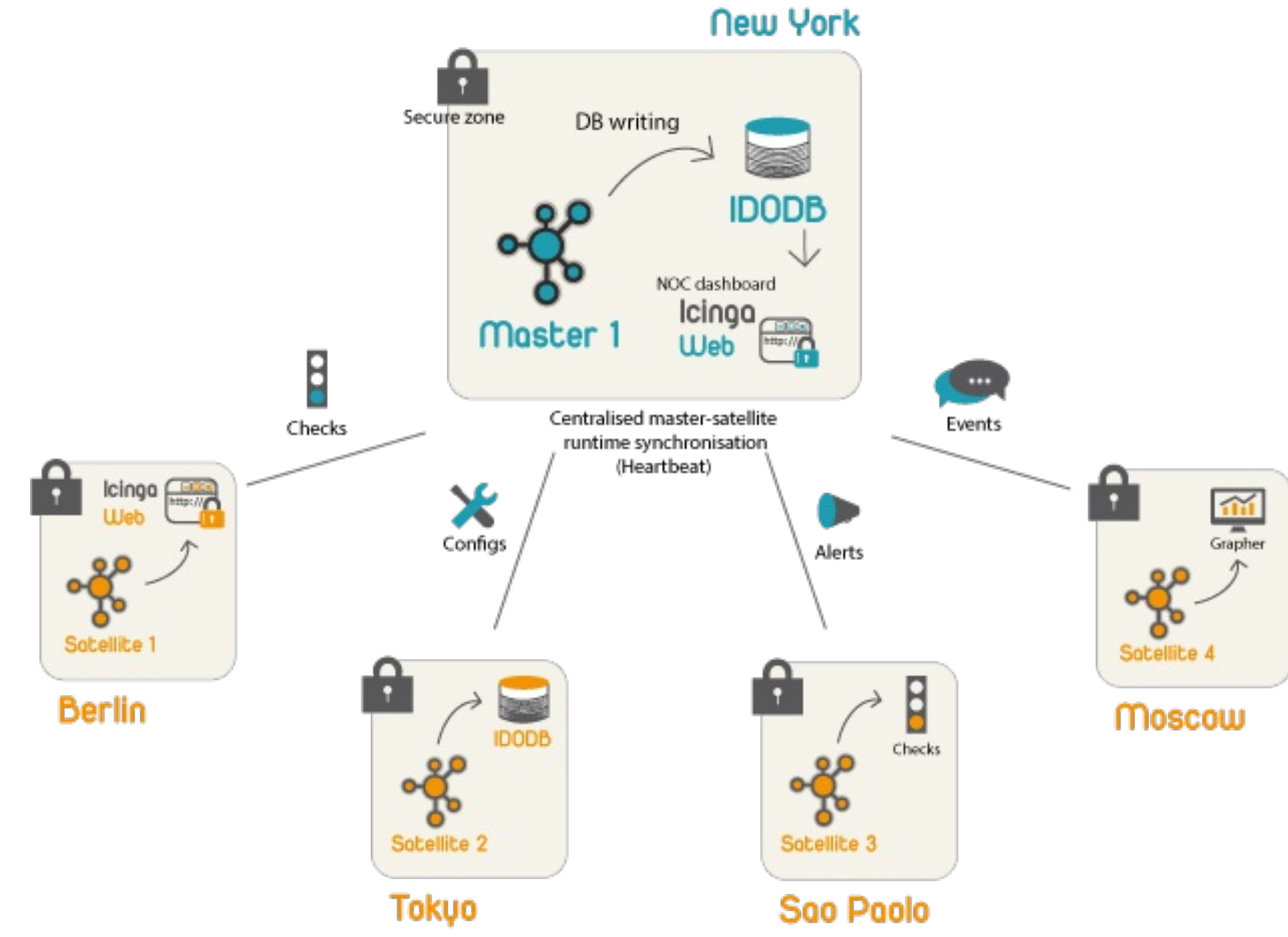

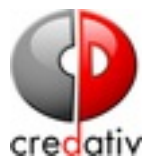

### **HA MASTER**

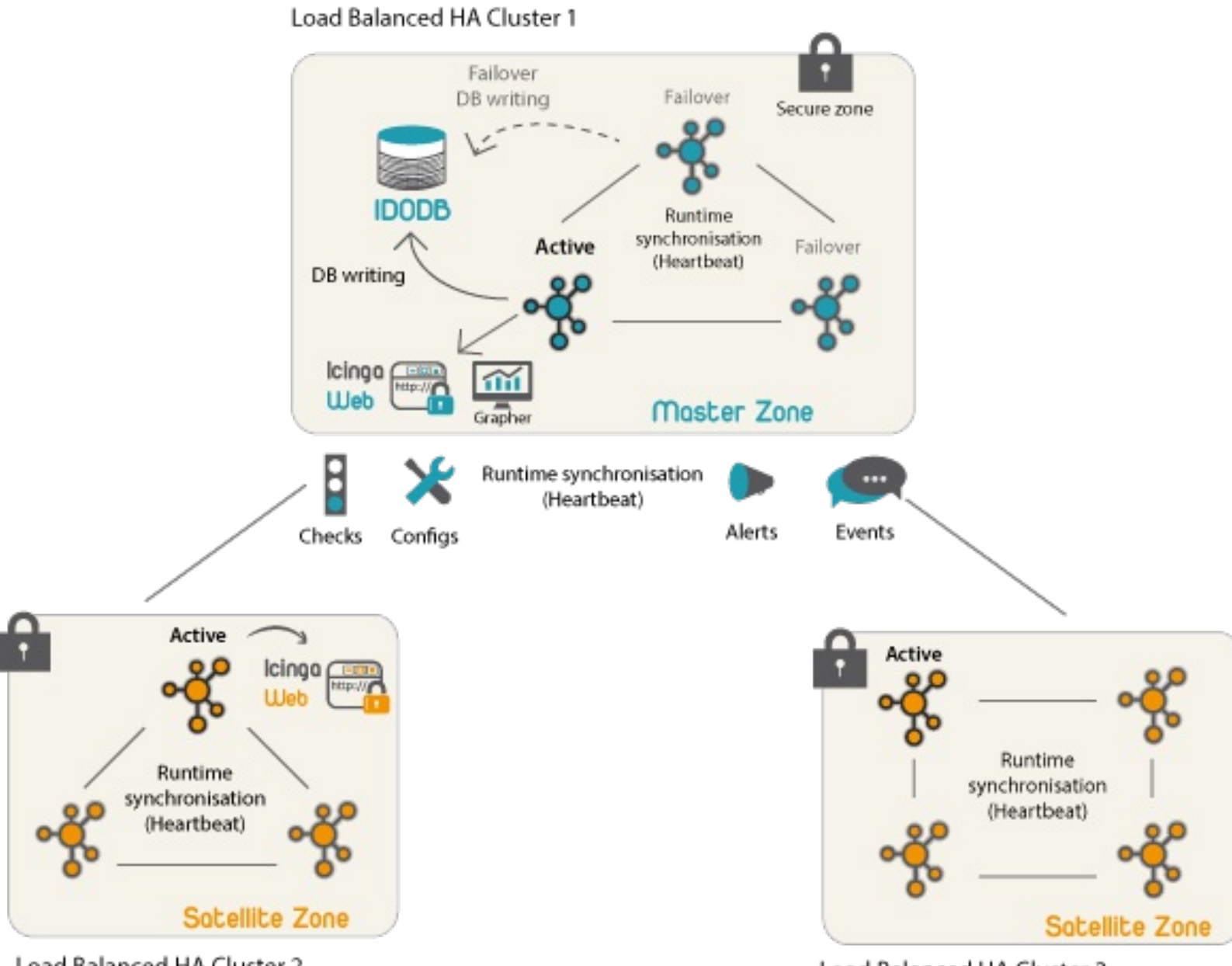

Load Balanced HA Cluster 2

Load Balanced HA Cluster 3

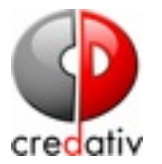

### GRUNDLAGEN

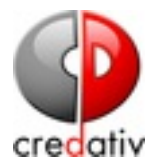

#### GRUNDPRINZIP

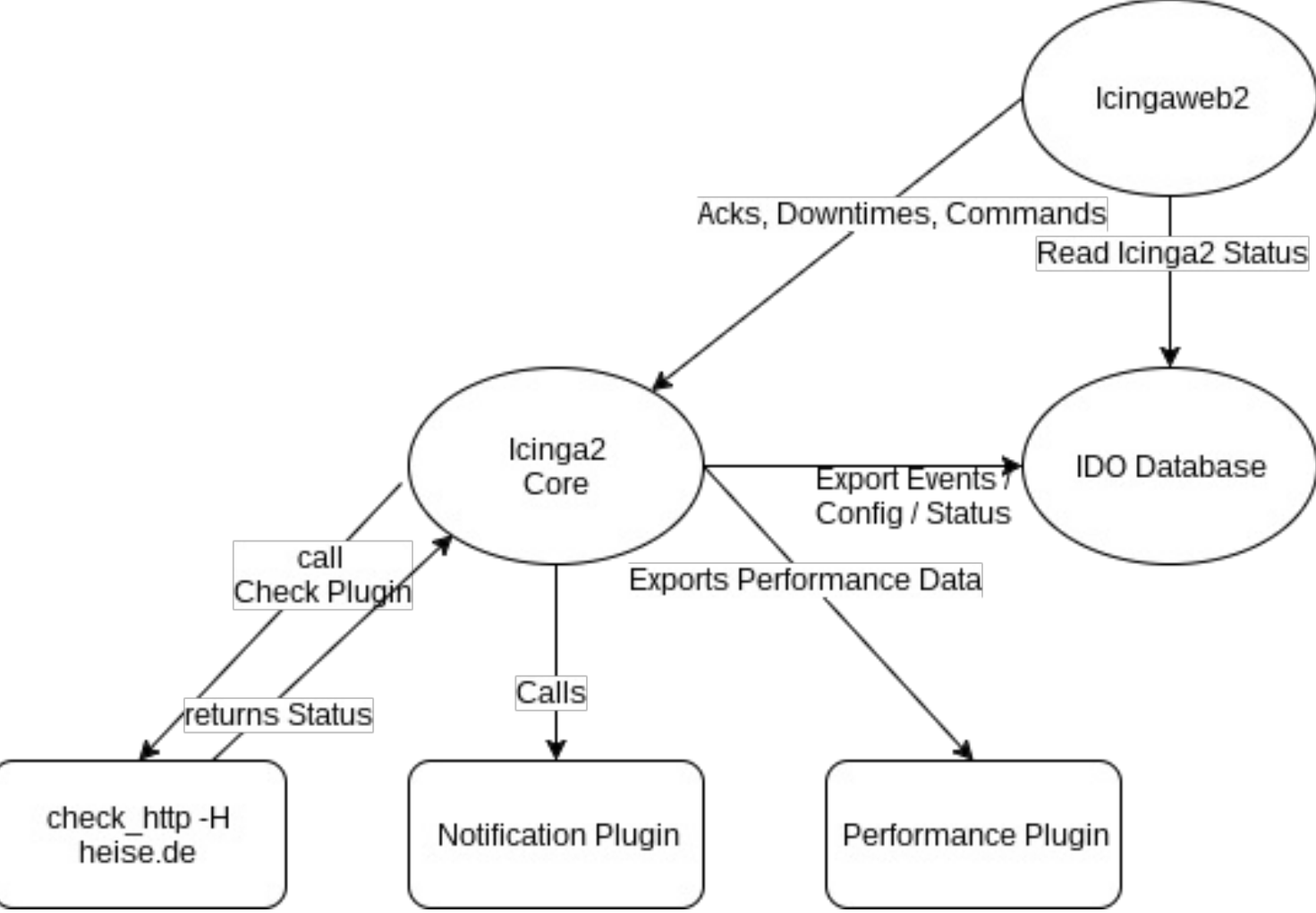

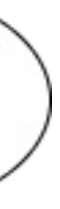

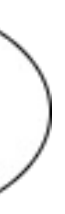

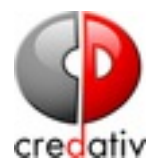

#### **HOSTS**

- Zu jedem gemonitorten Objekt gehört ein Hostobjekt
- Die Verfügbarkeit des Hosts ergibt sich durch den Status des hostalive checks
- Hosts können den Status UP, DOWN und **UNREACHABLE haben**

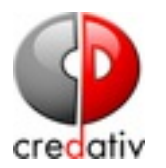

#### **SERVICES**

- Services werden immer einem Host zugeordnet
- Ihr Status ergibt sich aus dem Ergebnis ihres check commands
- Hosts können den Status OK, WARNING, CRITICAL und UNKNOWN haben.

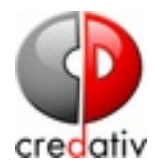

#### **HARD UND SOFTSTATES**

Ein Service Check muss eine bestimmte Anzahl (max\_check\_attempts) von Ergebnissen durchlaufen, bevor Notifizierungen ausgelöst werden und der HARD Status erreicht wird.

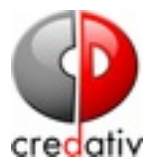

### KONFIGURATIONSDATEIEN

C formorer / icinga2-tutorium

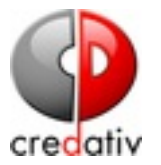

#### VERZEICHNISSTRUKTUR

O formorer / icinga2-tutorium

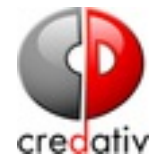

27

28

29

 $\Omega$ <sup>1</sup>  $\sqrt{ }$  perfdata.conf

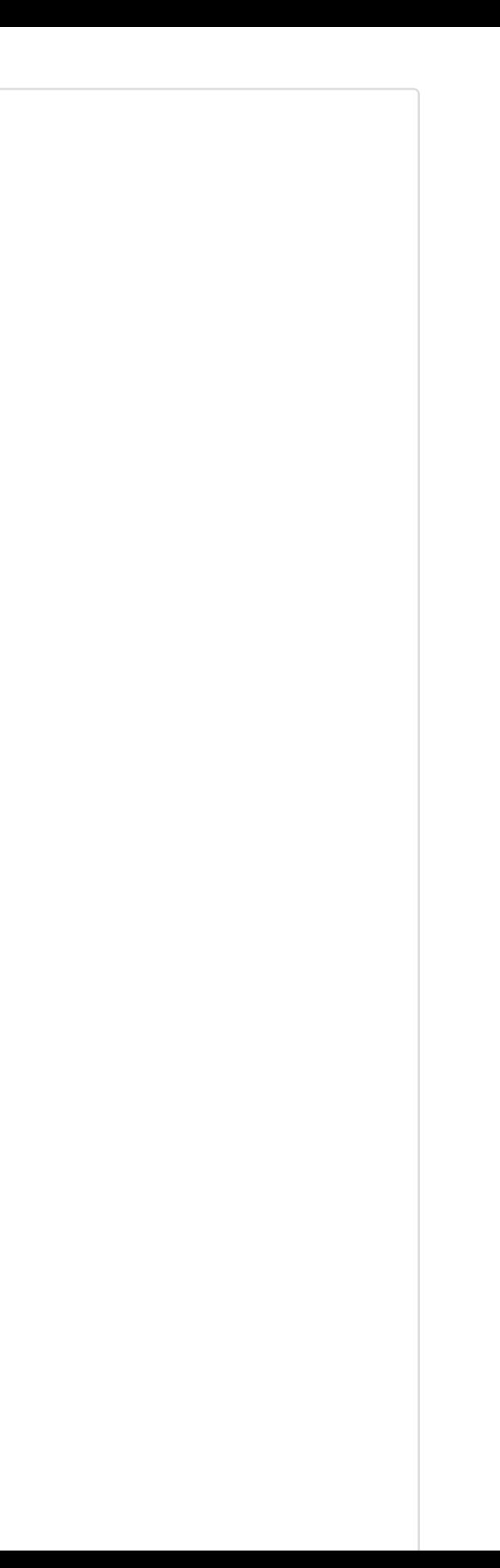

- 2  $\longleftarrow$  conf.d
- 3  $-$  app.conf
- 4 apt.conf
- 5 - commands.conf
- 6 - downtimes.conf
- 7 groups.conf
- 8 hosts.conf
- 9 - notifications.conf
- 10 - satellite.conf
- 11 - services.conf
- 12 - templates.conf
- 13  $-$  timeperiods.conf
- 14  $-$  users.conf
- 15 constants.conf
- 16 ├── features-available
- 17  $-$  api.conf
- 18 - checker.conf
- 19 - command.conf
- 20 - compatlog.conf
- 21 - debuglog.conf
- 22 - gelf.conf
- 23 - graphite.conf
- 24 │ ├── icingastatus.conf
- 25 ido-mysql.conf
- 26 - influxdb.conf
	- │ ├── livestatus.conf
	- mainlog.conf
	- notification.conf
- **O** formorer / icinga2-tutorium  $30$ │ ├── opentsdb.conf

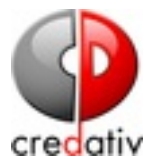

### **HOST OBJEKT**

ner / icinga2-tutorium

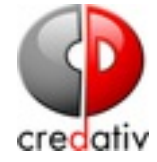

```
1
 2
 3
 4
 5
 6
 7
 8
 9
10
11
12
13
14
15
16
17
18
19
20
21
22
23
24
25
26
27
28
29
      object Host "myhostname" {
       /* Import the default host template defined in `templates.conf`. */
       import "generic-host"
       /* Specify the address attributes for checks e.g. `ssh` or `http`. */
       address = "127.0.0.1"
       address6 ="::1"
       /* Set custom attribute `os` for hostgroup assignment in `groups.conf`. */
       vars.os = "Linux"
       /* Define http vhost attributes for service apply rules in `services.conf`. */
       vars.http_vhosts["http"] = \{http_uri = \frac{1}{2}}
       /* Define disks and attributes for service apply rules in `services.conf`. */
       vars.disks["disk"] = {
        /* No parameters. */
       }
       vars.disks["disk /"] = {
         disk partitions = \frac{1}{2}"
       }
       /* Define notification mail attributes for notification apply rules in `notifications.conf`. */
       vars.notification["mail"] = {
        /* The UserGroup `icingaadmins` is defined in `users.conf`. */
        groups = [ "icingaadmins" ]
       }
       }
```
 $\Omega$  formorer / icinga2-tutorium  $30$ 

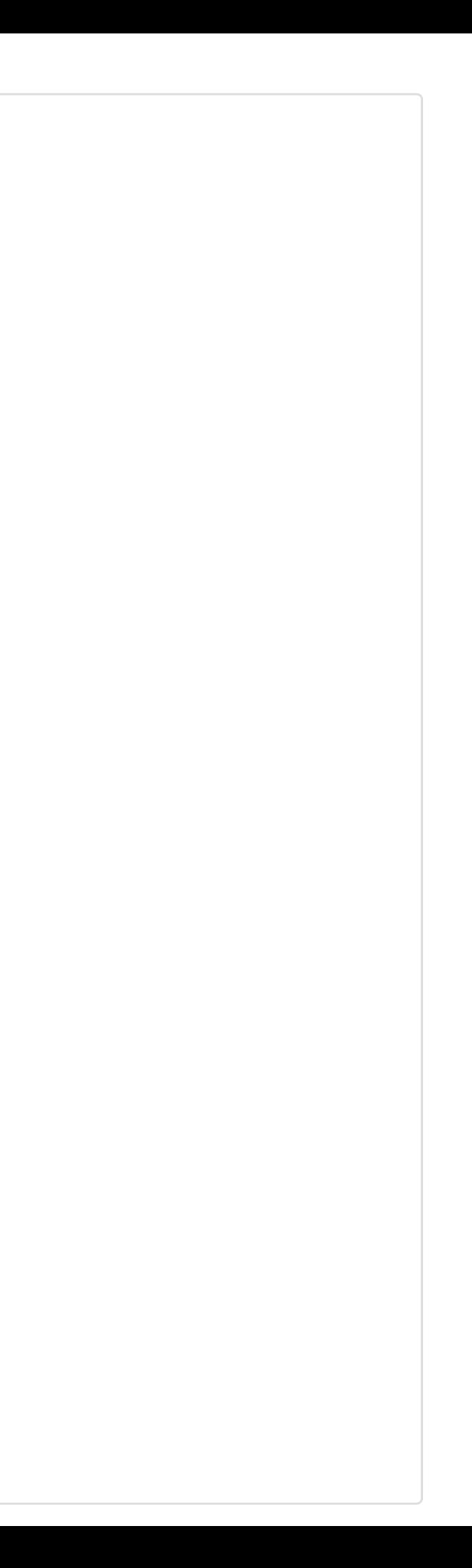

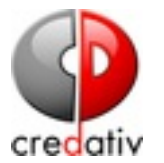

#### **SIMPLE SERVICE**

apply Service "procs" { import "generic-service"

check\_command = "procs"

assign where host.name == "myhostname"

#### CHECK\_PROCS

}

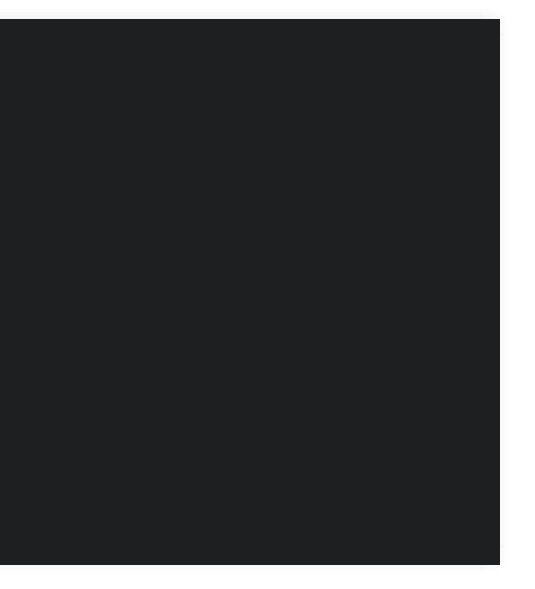

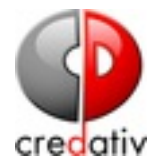

#### **OVERRIDE VARIABLES IN SERVICE**

apply Service "procs" { import "generic-service"

check\_command = "procs"

vars.procs\_argument = "some argument" assign where host.name == "myhostname"

#### **CUSTOM ATTRIBUTES AND MACROS**

}

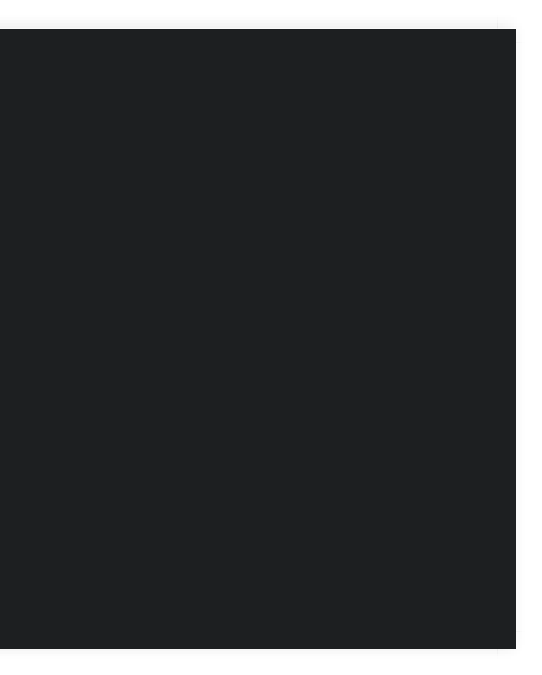

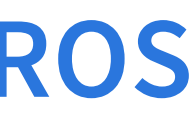

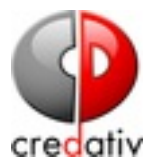

### KONFIGURATIONSSPRACHE

C formorer / icinga2-tutorium

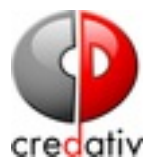

#### KOMMENTARE

// Kommentar

/\* \* Auch ein Kommentar

# sogar ich bin ein Kommentar

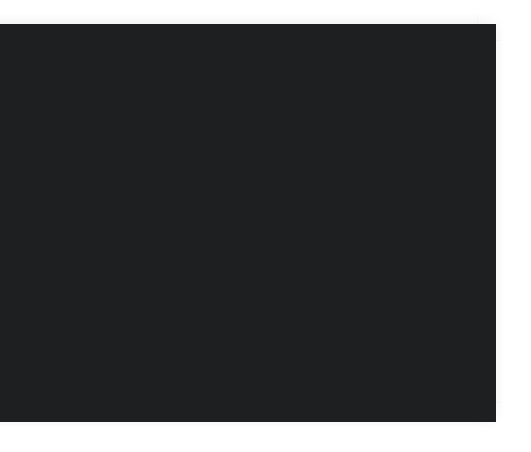

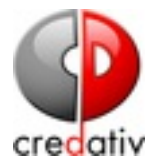

#### **EINFACHE DATENTYPEN**

27.3 # floating point number

2.5m # duration (ms (milliseconds),

s (seconds), m (minutes),

"Hello World" # string {{{ Multi Line **String** }}}

h (hours) and

d (days))

#### true / false # boolean

null

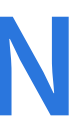

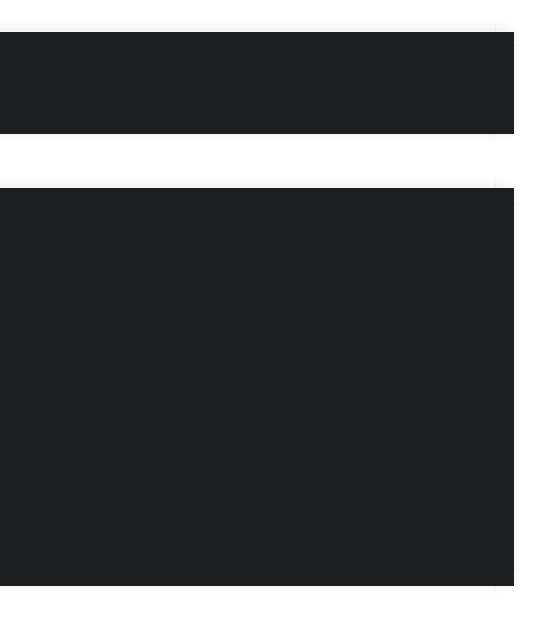

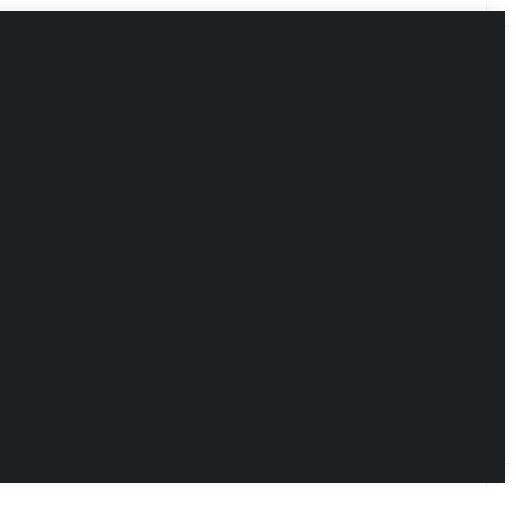

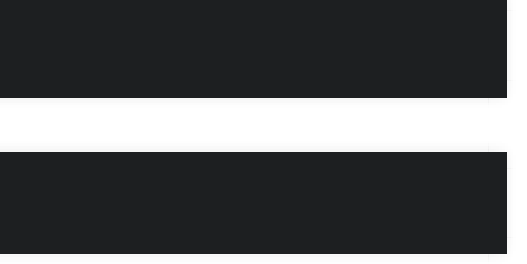

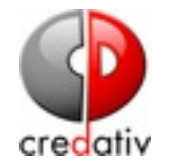

#### **ARRAYS**

[ "hello", 42 ]

 $\bullet$  formorer / icinga2-tutorium

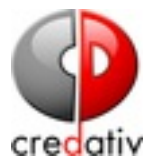

#### **DICTIONARIES**

{ address = "192.168.0.1" port =  $443$  $ssl = true$ }

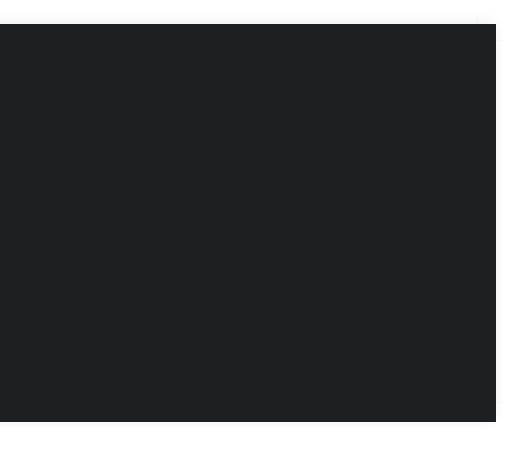

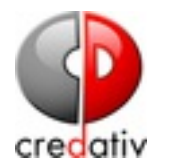

### **APPLY DIREKTIVE**

- Die Apply Direktive wendet Objekte auf andere Objekte an
- Services auf Hosts
- Notifications auf Services/Hosts
- Abhängigkeiten
- Scope wird durch die assign und ignore Regeln bestimmt

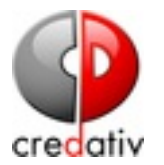

object HostGroup "postgresql-server" { display\_name = "PostgreSQL Server"

assign where match("\*psql\*" , host.name) ignore where match("\*test" , host.name)

}

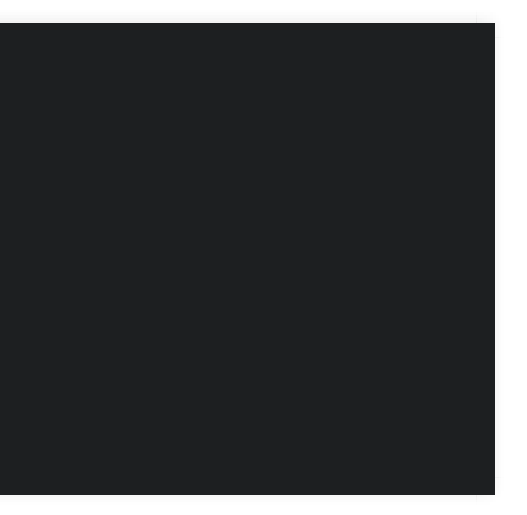

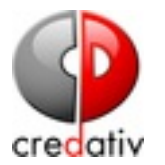

#### apply Notification "notify-complex-customer" to Service { import "compex-customer-notification"

assign where match("\*has gold support 24x7\*", service.notes) \\ && (host.vars.customer == "customer-xy" || host.vars.always\_notify == true) ignore where match("\*internal" , host.name) || \\ (service.vars.priority  $< 2$  && host.vars.is\_clustered == true)

}

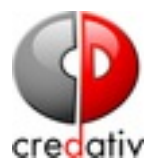

### **APPLY FOR DIREKTIVE**

- Anwenden von Objekten auf Basis von Listen or **Dictionaries**
- Ermöglicht komplexe Objekterstellung

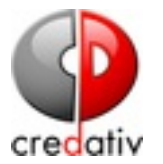

#### **MIT LISTEN**

```
object Host "hostname" {
```
...

```
vars.partitions = [ '/'
,
'/boot' ]
```
}

```
apply Service "partition " for (partition in host.vars.partitions) {
     import "generic-service"
      check_command =
"disk"
     vars.disk_partition = partition
      display_name =
"Partition " + partition
     assign where host.vars.partitions
}
```
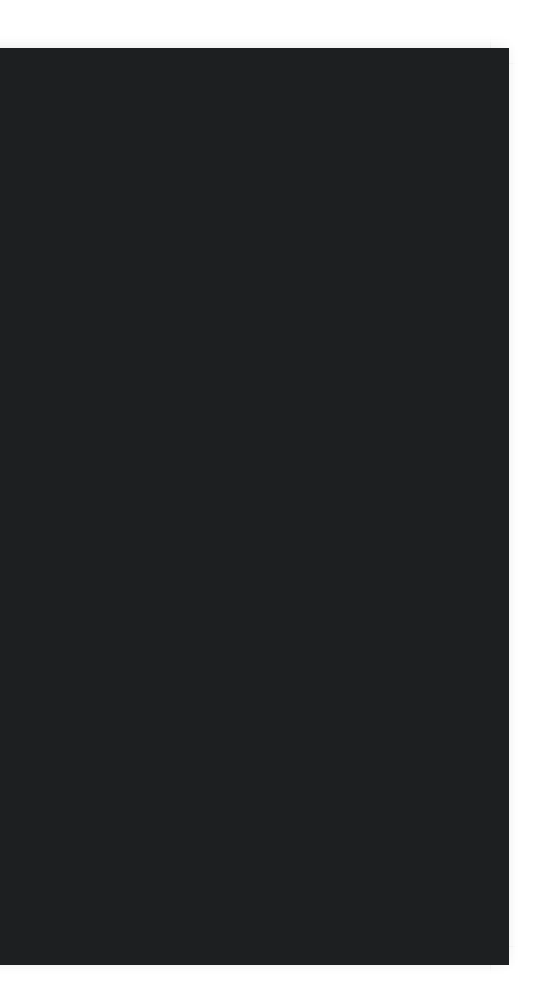

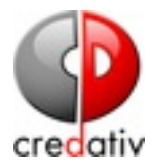

### **MIT DICTIONARIES**

```
object Host "hostname" {
 ...
 vars.http_vhosts["http"] = \{http_uri =
"/"
  http_ssl = true
  }
}
apply Service "vhost_" for (vhost => config in host.vars.http_vhosts) {
     import "generic-service"
      check_command =
"http"
     vars += config
      display_name =
"Virtual Host " + vhost
}
```
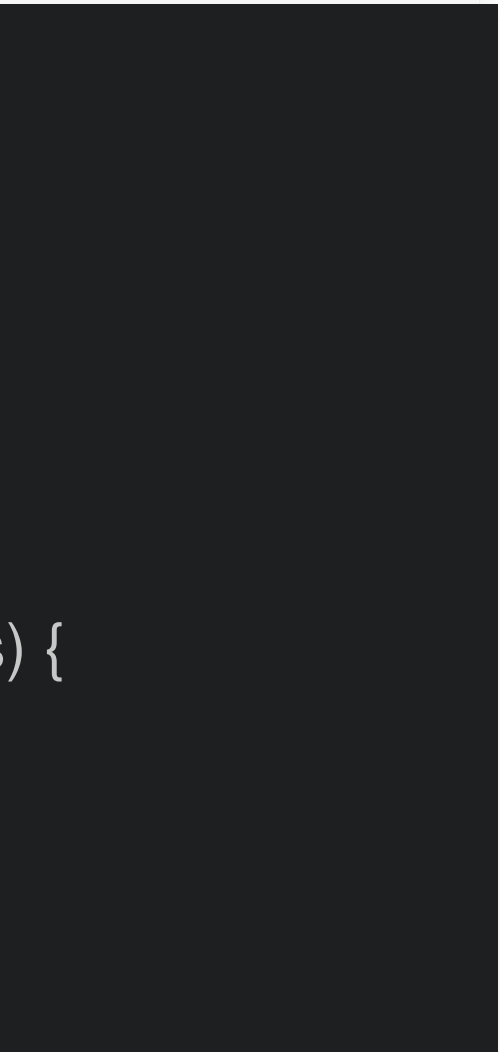

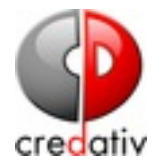

### CHECKS

O formorer / icinga2-tutorium
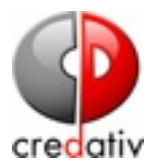

### **BASICS**

- Icinga2 selbst liefert keine Checks mit
- Alle Checks die mit Nagios kompatibel sind werden auch mit Icinga2 funktionieren
- Viele Checks sind in der ITL vordefiniert

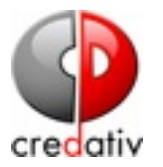

## **MONITORING PLUGINS**

- Die Standard Checks für Nagios/Icinga/Icinga2
- · monitoring-plugins.org

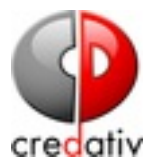

# **ICINGA EXCHANGE**

• Portal für Checks

 $\Omega$  formorer / icinga2-tutorium

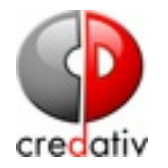

### **FUNKTIONSWEISE VON PLUGINS**

- Icinga interpretiert den Returnstatus eines Plugins **RC** Result
	- OK/UP  $\overline{0}$
	- WARN / UP  $\mathbf 1$
	- **CRITICAL / DOWN**  $\overline{2}$
	- UNKNOWN / DOWN  $\overline{3}$

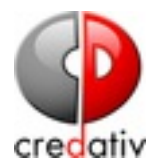

- Ausgabe von Plugins wird ignoriert
- Sollte den Monitoring Plugin Development **Guidelines folgen**
- Plugins werden grundsätzlich ohne Shell aufgerufen

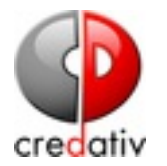

## **CHECK COMMAND**

```
object CheckCommand "check_http" {
 command = [ PluginDir + "/check_http" ]
 arguments = {
   "-H"
=
"$http_vhost$"
   "-I"
=
"$http_address$"
   "-u"
=
"$http_uri$"
   "-p"
=
"$http_port$"
   "-S"
= {
    set_if =
"$http_ssl$"
   }
   "--sni"
= {
    set_if =
"$http_sni$"
```
}

"-a" = {

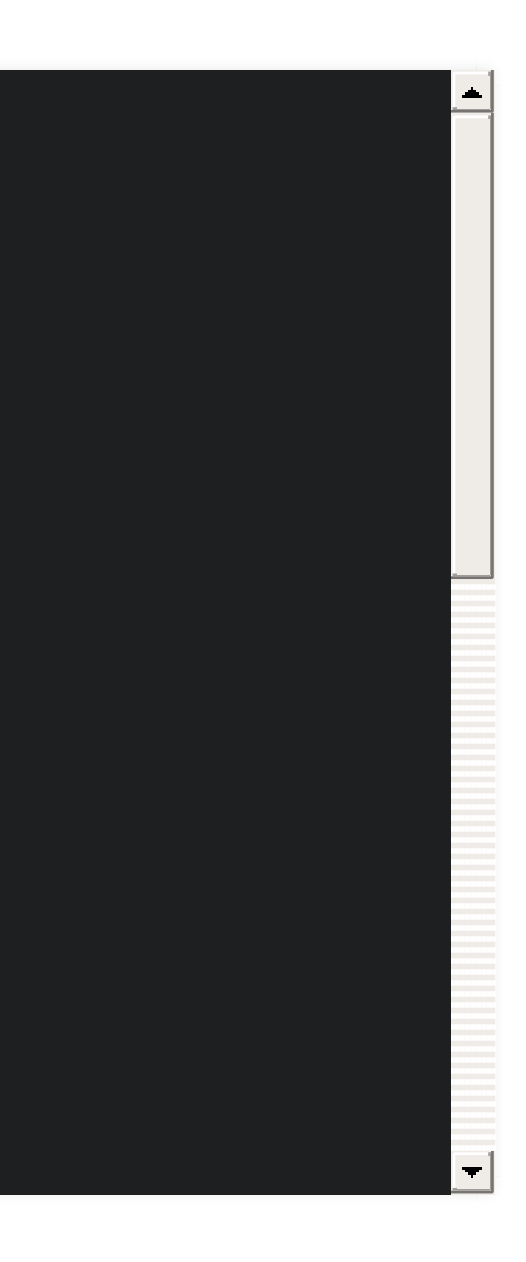

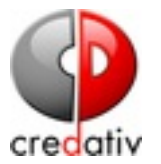

# PASSIVE CHECKS

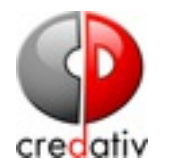

- Passive Checks führen selbst keine aktiven Tests aus
- Sie erwarten Ergebnisse von außen (API/Commandsocket)
- Über freshness Checks kann beim ausbleiben von Ergebnissen ein Alarm ausgelöst werden (last check + check interval)

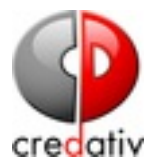

### object Service "Passive" { import "generic-service-custom"

host\_name = "host.domain.com" check\_command = "passive"

```
enable_notifications = 1
enable_active_checks = 1
enable_passive_checks = 1
max\_check\_attempts = 1check\_interval = 87000
```
}

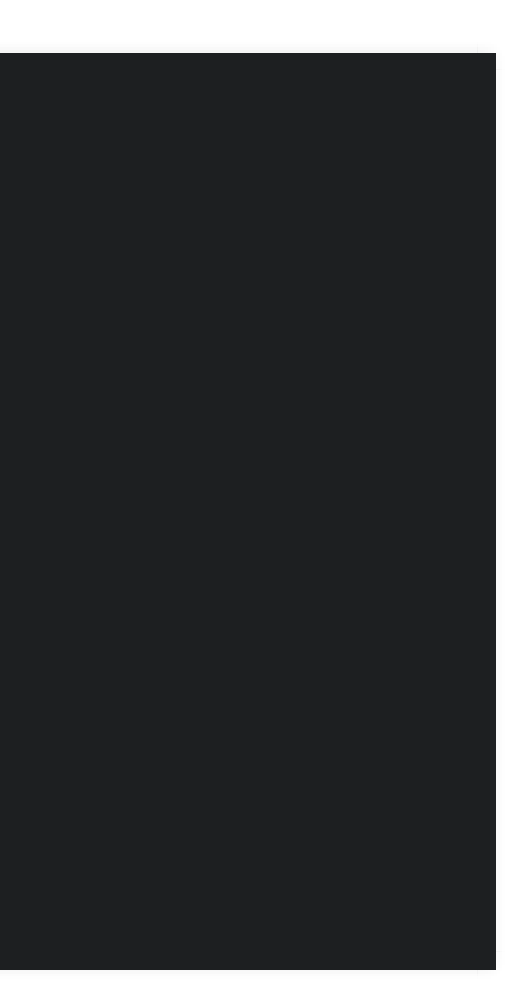

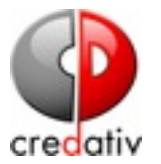

# NOTIFICATIONS

ner / icinga2-tutorium

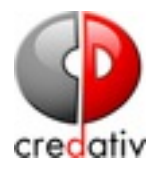

- Notifications sind Scripte, die bei bestimmten Events aufgerufen werden
- Notifications können an einen User und/oder eine Gruppe gebunden werden.
- Jede Notification kann einen Filter haben, der bestimmt zu welchen Zeiten sie ausgelöst wird
- Jeder User kann einen Filter haben, der bestimmt wann er notifiziert werden will.
- Über types und states Filter kann man einstellen bei welchen Events die Notification auslöst.

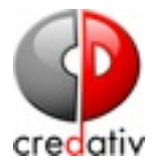

### **NOTIFICATION BEISPIEL**

```
object Notification "localhost-ping-notification" {
  host_name =
"localhost"
  service_name =
"ping4"
  command =
"mail-notification"
  users = [ "user1"
,
"user2" ]
 types = [ Problem, Recovery ]
}
```
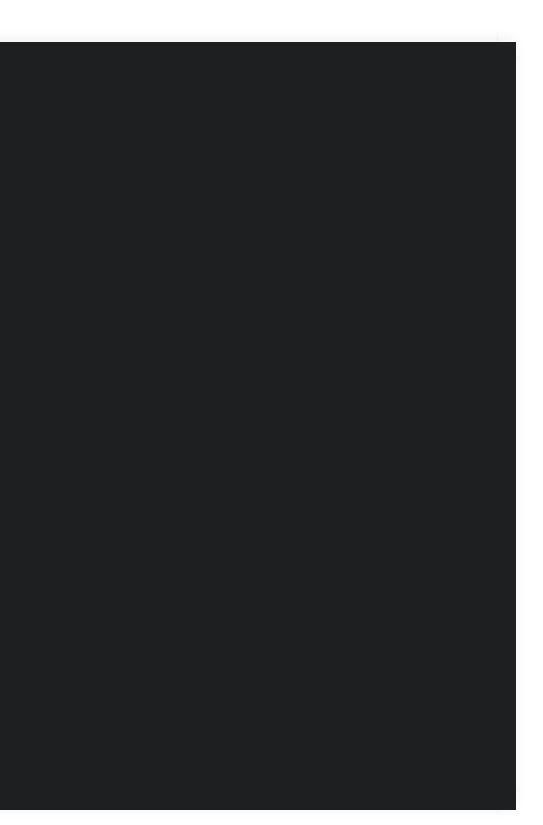

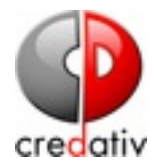

## **NOTIFICATION COMMAND**

object NotificationCommand "mail-host-notification" { import "plugin-notification-command"

command = [ SysconfDir + "/icinga2/scripts/mail-host-notification.sh" ]

```
env ={
 NOTIFICATIONTYPE =
"$notification.type$"
 HOSTALIAS =
"$host.display_name$"
 HOSTADDRESS =
"$address$"
 HOSTSTATE =
"$host.state$"
 LONGDATETIME =
"$icinga.long_date_time$"
 HOSTOUTPUT =
"$host.output$"
 NOTIFICATIONAUTHORNAME =
"$notification.author$"
 NOTIFICATIONCOMMENT =
"$notification.comment$"
 HOSTDISPLAYNAME =
"$host.display_name$"
```
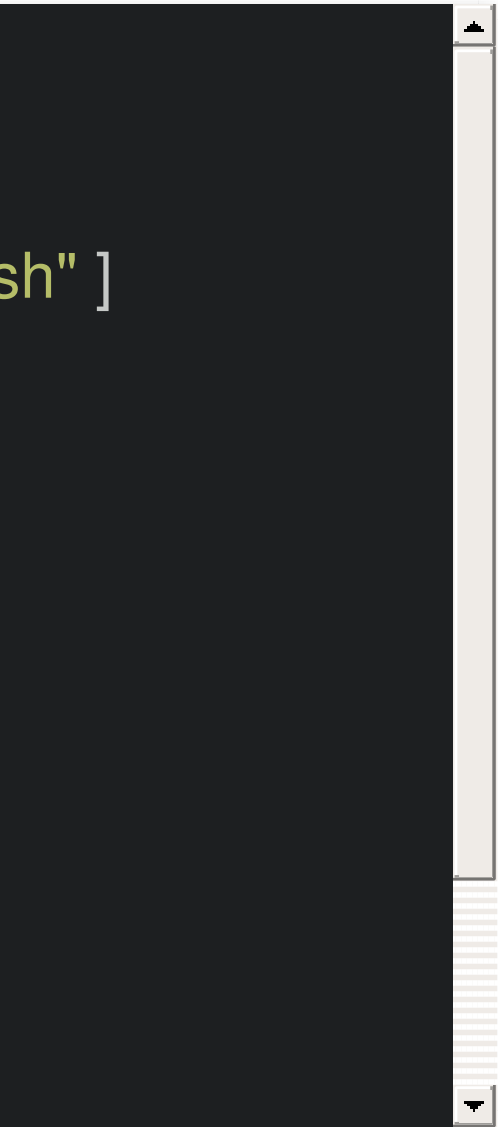

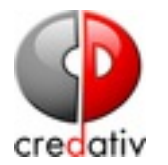

### **NOTIFICATION SCRIPT**

#!/bin/sh template=`cat <<TEMPLATE \*\*\*\*\* Icinga \*\*\*\*\*

Notification Type: \$NOTIFICATIONTYPE

Service: \$SERVICEDESC Host: \$HOSTALIAS Address: \$HOSTADDRESS State: \$SERVICESTATE

Date/Time: \$LONGDATETIME

Additional Info: \$SERVICEOUTPUT

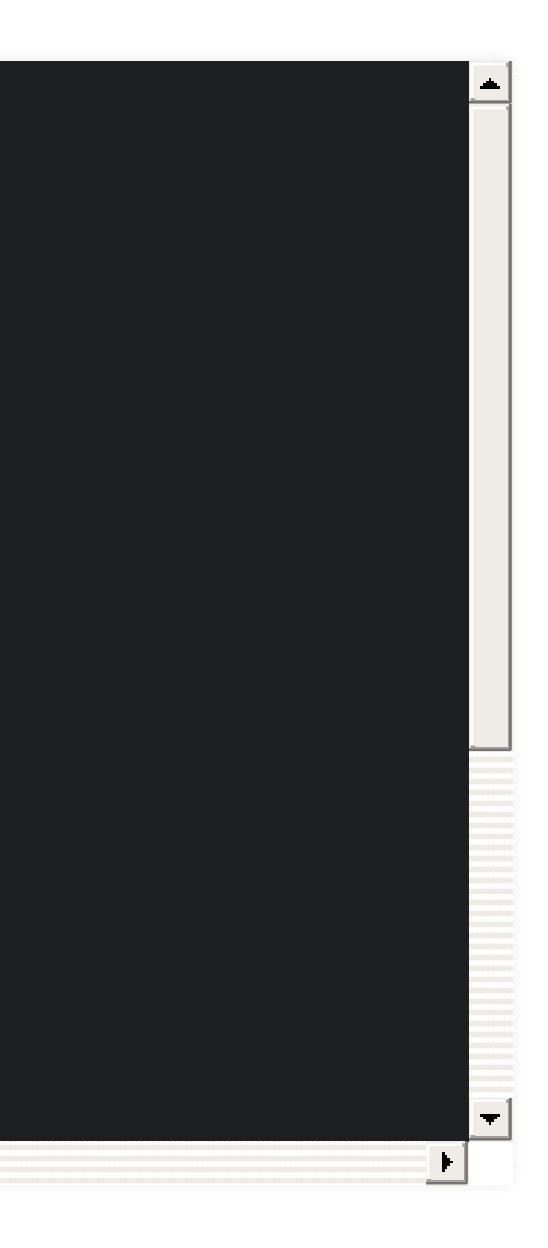

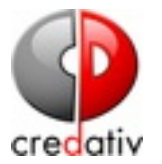

# **ESKALATIONEN**

ner / icinga2-tutorium

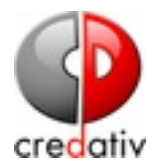

- Eskalationen ermöglichen es Notifications nach einer bestimmten Zeit zu eskalieren
- Mehrere Eskalationen können gleichzeitig und überlappend aktiv sein

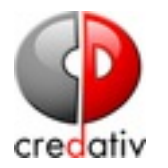

### **EIN BEISPIEL**

Wenn nach 10 Minuten keiner auf den Alarm per E-Mail reagiert hat, wird eine SMS an das Team herausgeschickt. Sollte nach weiteren 20 Minuten auch hier keiner reagieren erzeugt Asterisk mit Sprachsynthese einen bösen Anruf an den Vorgesetzen.

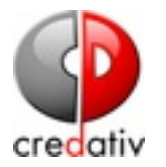

## KONFIGURATION

```
object User "first_alert" {
  display_name =
"First Alert by Mail"
  vars.email =
"it@localhost"
}
object User "second_alert" {
  display_name =
"Second Alert by SMS"
  vars.mobile =
"+49 1723 1234567"
}
apply Notification "first_alert" to Service {
 import "generic-notification"
  command =
"mail-notification"
 users = [''first\_alert'']
```

```
times = {
 begin = 0m
```
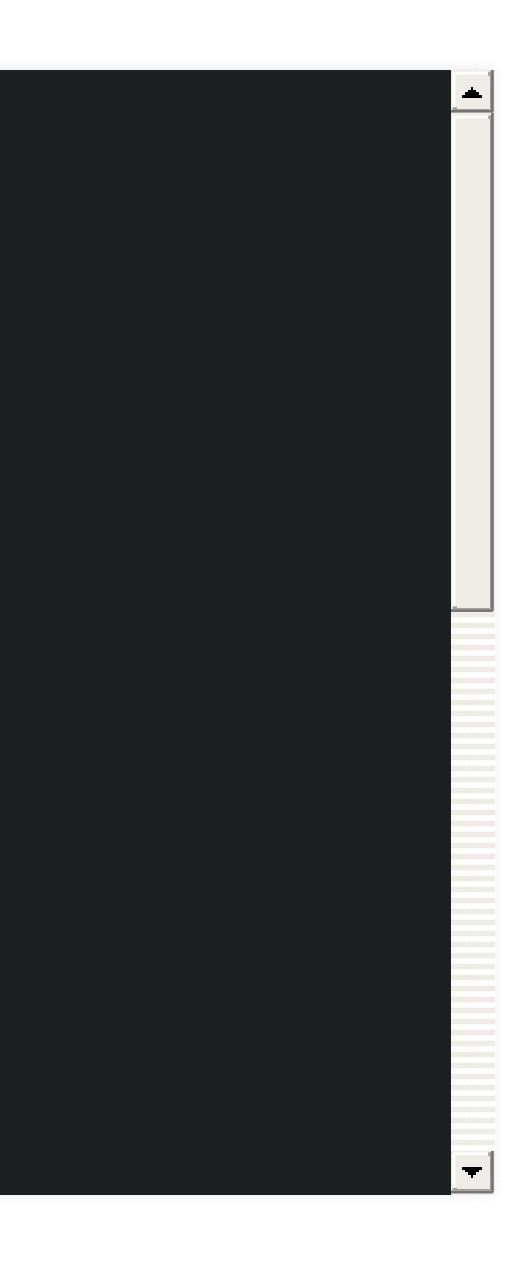

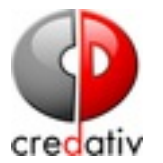

# **DOWNTIMES**

ner / icinga2-tutorium

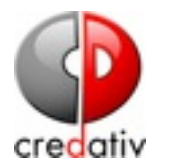

- Downtimes ermöglichen es Ausnahmezeiten festzulegen in denen keine Notifizierungen erfolgen sollen
- z.B.: (un)geplante Wartungen, Zeiten mit hoher Last

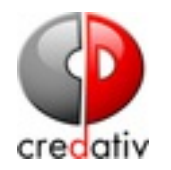

## **FIXED DOWNTIMES**

· Beginnen und enden zu einem festgelegten Zeitpunkt

# **FLEXIBLE DOWNTIMES**

- Flexibles Fenster
- Beginnt erst ab eintreten eines Events während der Downtime Periode
- Endet nach eintreten des Events und der definierten Downtime Dauer

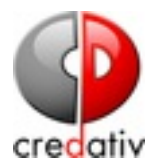

```
apply ScheduledDowntime "backup-downtime" to Service {
 author =
"icingaadmin"
 comment =
"Scheduled downtime for backup"
 ranges = {
   monday =
"02:00-03:00"
   tuesday =
"02:00-03:00"
   wednesday =
"02:00-03:00"
   thursday =
"02:00-03:00"
   friday =
"02:00-03:00"
   saturday =
"02:00-03:00"
   sunday =
"02:00-03:00"
 }
 assign where "backup" in service.groups
```
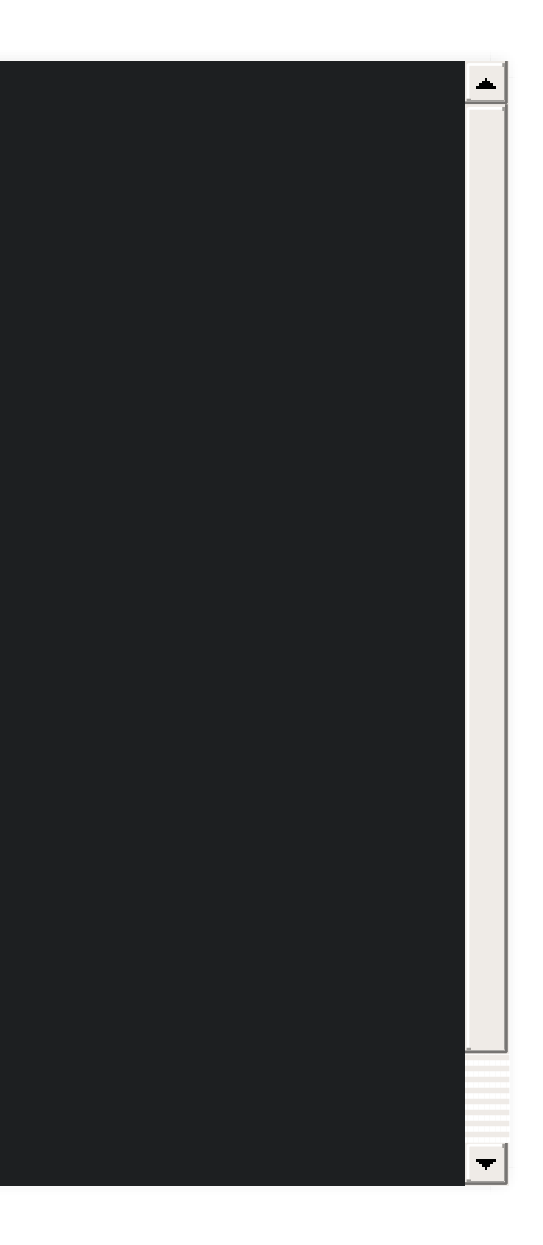

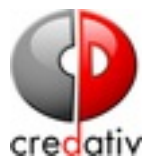

# DEPENDENCIES

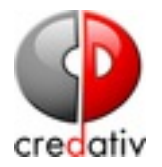

- Abhängigkeiten werden benutzt, um Beziehungen zwischen Hosts und/oder Services auszudrücken
- Abhängigkeiten werden zur Erreichbarkeitsberechnung benutzt
- Abhängige Services / Hosts erzeugen keine Notifications, wenn ihr Parent nicht erreichbar ist
- zwischen einem Host und seinen Services besteht eine implizite Abhängigkeit
- Abhängigkeiten reagieren nur auf Hard States (ausser ignore soft states ist false)

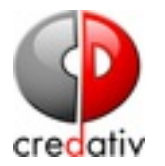

```
apply Dependency "internet" to Host {
  parent_host_name =
"dsl-router"
 disable_checks = true
 disable_notifications = true
```
assign where host.name != "router"

}

```
apply Dependency "disable-host-service-checks" to Service {
 disable_checks = true
 assign where true
```
}

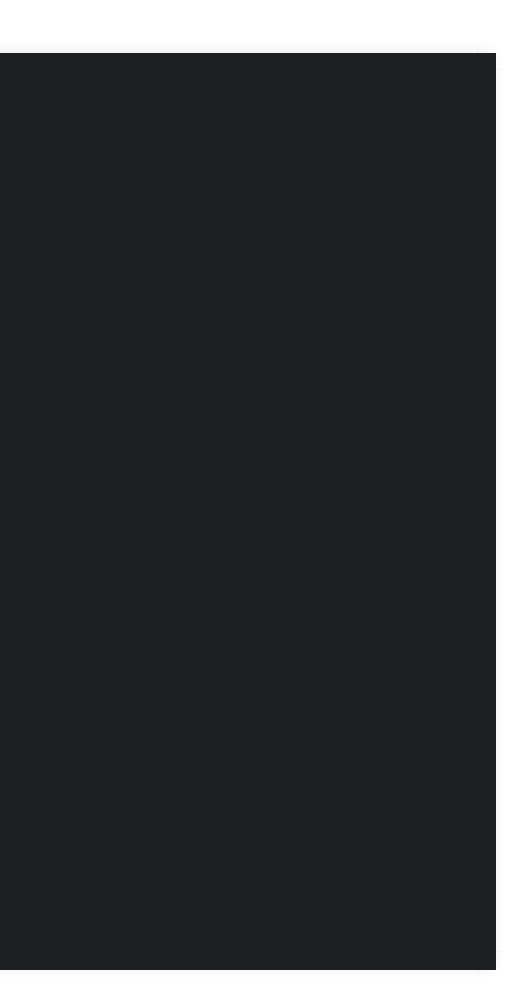

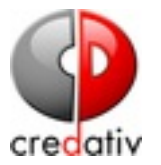

# ACKNOWLEDGMENTS

C formorer / icinga2-tutorium

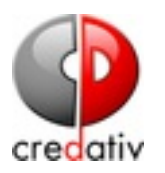

- Ein Acknowledgment zeigt das man einen Alarm zur Kenntniss genommen hat
- Nach einem Acknowledge erfolgen keine weiteren Alarme
- Das Webfrontend sortiert die bestätigten Alarme hinter die unbestätigten Alarme
- Sticky Acknowledgement: das Acknowledgment verschwindet erst bei einem OK Status
- Expiring Ack: Wenn sich um das Problem nicht nach einer bestimmten Zeit gekümmert wurde, wird die Bestätigung entfernt

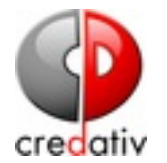

# **AGENTEN**

ner / icinga2-tutorium

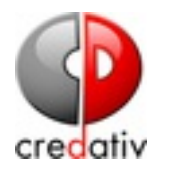

# **ICINGA2 AS SATELLITE**

- Icinga2 im Clustermode wird als Satellit betrieben
- Konfigurationsdateien werden über Zonensynchronisation verteilt
- Checks werden vom Satelliten gescheduled und ausgeführt

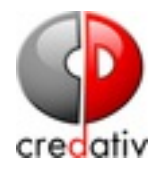

# **ICINGA2 AS REMOTE COMMAND EXCEUTION BRIDGE**

- Icinga2 wird im Cluster mode als Command Endpoint betrieben
- Check Commands werden über Zonensynchronisation verteilt
- Checks werden vom Master gescheduled aber vom **Agent ausgeführt**
- Remote Agents werden über den command\_endpoint angesprochen

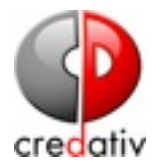

### KONFIGURATIONSBEISPIEL

### object Host "myhost" {

...

```
vars.remote_client =
"myhost"
```
}

```
apply Service "apt" {
 import "generic-service"
 check_command =
"apt"
 if (host.vars.remote_client) {
  command_endpoint = host.vars.remote_client
 }
 assign where host.vars.distribution ==
"Debian"
}
```
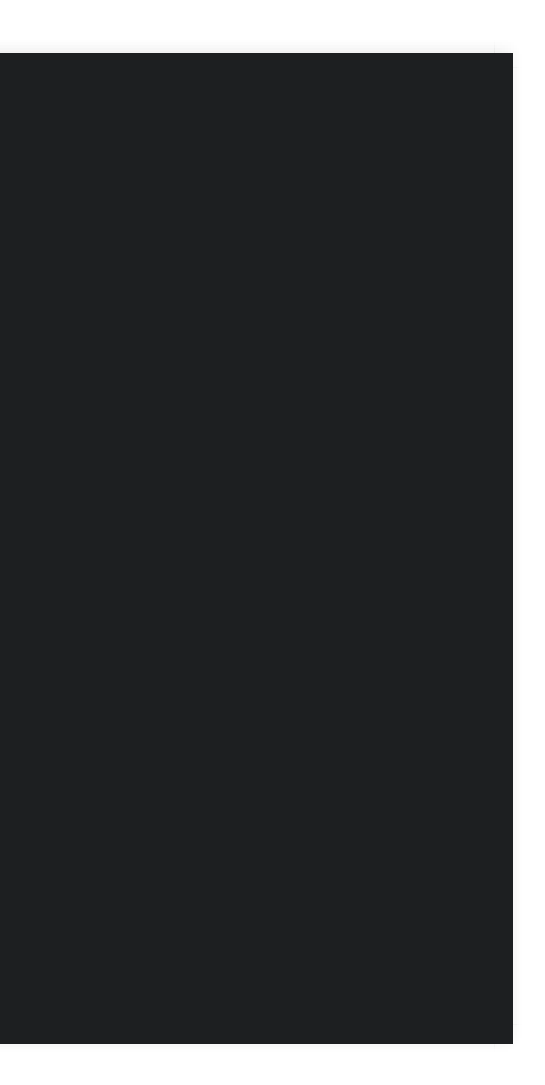

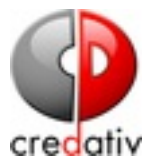

# **PERFORMANCE DATEN**

C formorer / icinga2-tutorium

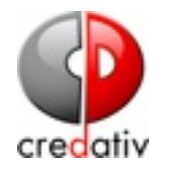

- Performance Daten können benutzt werden damit externe Systeme diese auswerten können
- Performance Daten sind maschinenlesbare Ausgaben der Checkergebnisse
- Sie werden insbesondere für Trending benutzt
- Die Daten werden nicht von Icinga für Monitoring benutzt
- Definition

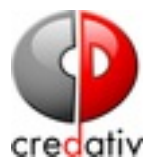

### /usr/lib/nagios/plugins/check\_disk -u GB -w 10% -c 5% / DISK OK - free space: / 43 GB (18% inode=86%);| /=192GB;212;224;0;236

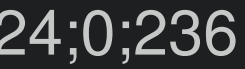

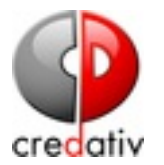

# **POPULÄRE SYSTEME**

- $\bullet$  InfluxDB + Grafana
- OpenTSDB + Grafana
- Graphite + Grafana
- · pnp4nagios

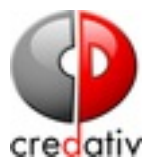

# DISTRIBUTED MONITORING

C formorer / icinga2-tutorium
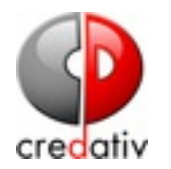

# **ZONEN**

- Zonen ermöglichen es mehr als einen Endpunkt für einen bestimmten Bereich zu haben
- Mehr als einen Endpunkt in einer Parent Zone -> Hochverfügbarkeit
- Mehr als einen Endpunkt in einer Child Zone -> Lastverteilung
- HA Features ermöglichen es Features wie IDO oder Notifications hochverfügbar zu betreiben

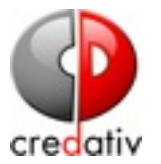

# **SCHNITTSTELLEN**

C formorer / icinga2-tutorium

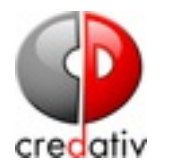

# **ICINGA2 API**

- JSON/REST basierte API
- · Objekte können:
	- ausgelesen
	- modifiziert und
	- erzeugt werden
- Authentifikation via Username/Passwort oder X509 Clientcert
- Permissionsystem

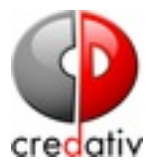

# **BEISPIELE DELETE A SERVICE**

Curl -u \$ICINGA2\_API\_USER:\$ICINGA2\_API\_PASSWORD\ -H 'Accept: application/json' -H 'X-HTTP-Method-Override: DELETE' -X POST \ -k "https://\$ICINGA2\_HOST:\$ICINGA2\_API\_PORT/v1/objects/services/api\_dumn

 $\Omega$  formorer / icinga2-tutorium

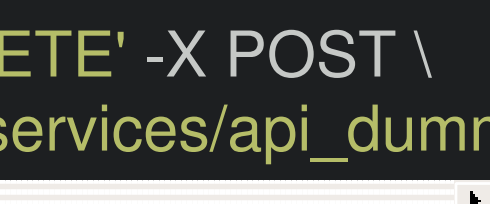

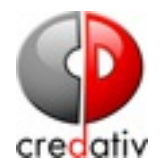

### **KASKADIERTES LÖSCHEN EINES HOSTS**

curl -u \$ICINGA2 API USER: \$ICINGA2 API PASSWORD \ -H 'Accept: application/json' -H 'X-HTTP-Method-Override: DELETE' -X POST \ -k "https://\$ICINGA2 HOST:\$ICINGA2 API PORT/v1/objects/hosts/api dummy

# **COMMAND SOCKET**

- Kommunikation mit Icinga2 über einen Unix Socket
- von Nagios geerbt
- kann benutzt werden um bestimmte Aktionen durchzuführen
- kann nur Acks und Downtimes anlegen **START SERVICE CHECKS**

 $nov='date +\%s'$ 

/bin/printf "[%lu] START\_EXECUTING\_SVC\_CHECKS\n" \$now > \$commandfile

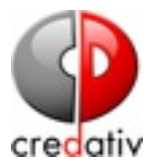

# ERWEITERUNGEN / INTEGRATION

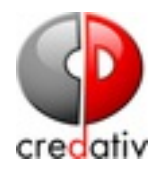

## ICINGA-WEB2-DIRECTOR

- Icingaweb2 Modul
- Konfigurationswebfrontend für Icinga2
- · Module für den Import von verschiedenen Quellen:
	- $\blacksquare$  CSV
	- Puppetdb
	- **LDAP**
	- **Datejen**
	- $\blacksquare$  AWS
- REST API

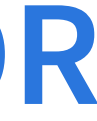

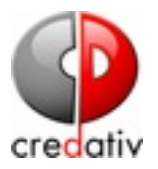

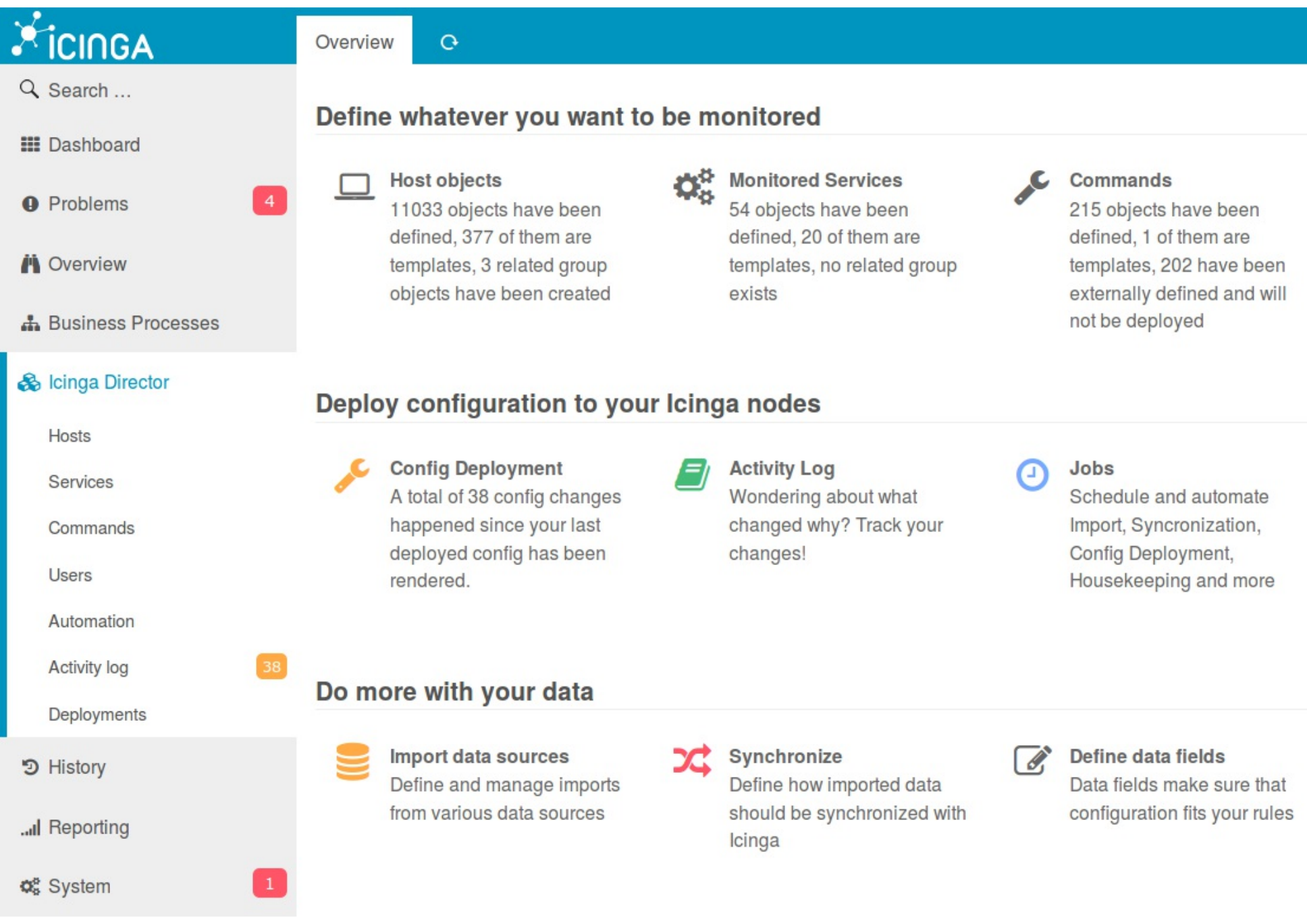

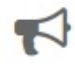

### Notifications

Schedule your notifications. Define who should be notified, when, and for which kind of problem

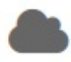

Icinga Infrastructure Manage your Icinga 2 infrastructure: Masters, Zones, Satellites and more

### $\downarrow$   $\frac{A}{Z}$  Provide data lists to

Provide data lists to make life easier for your users

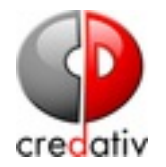

# ICINGAWEB2-**BUSINESS-PROCESS-VIEW**

- Modellierung von Business Views
- Manager Kompatibilität
- Simulation von Incidents
- webbasierter Editor

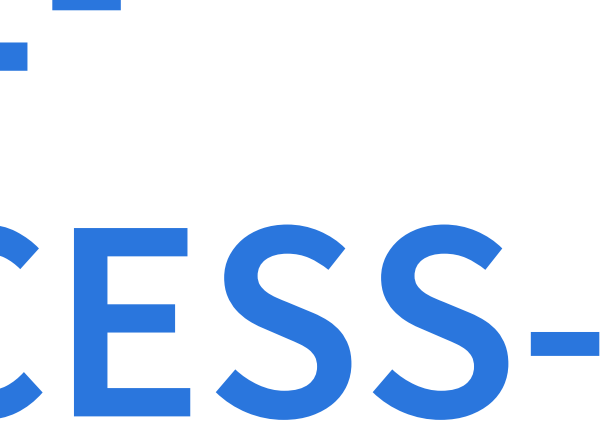

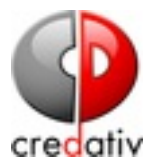

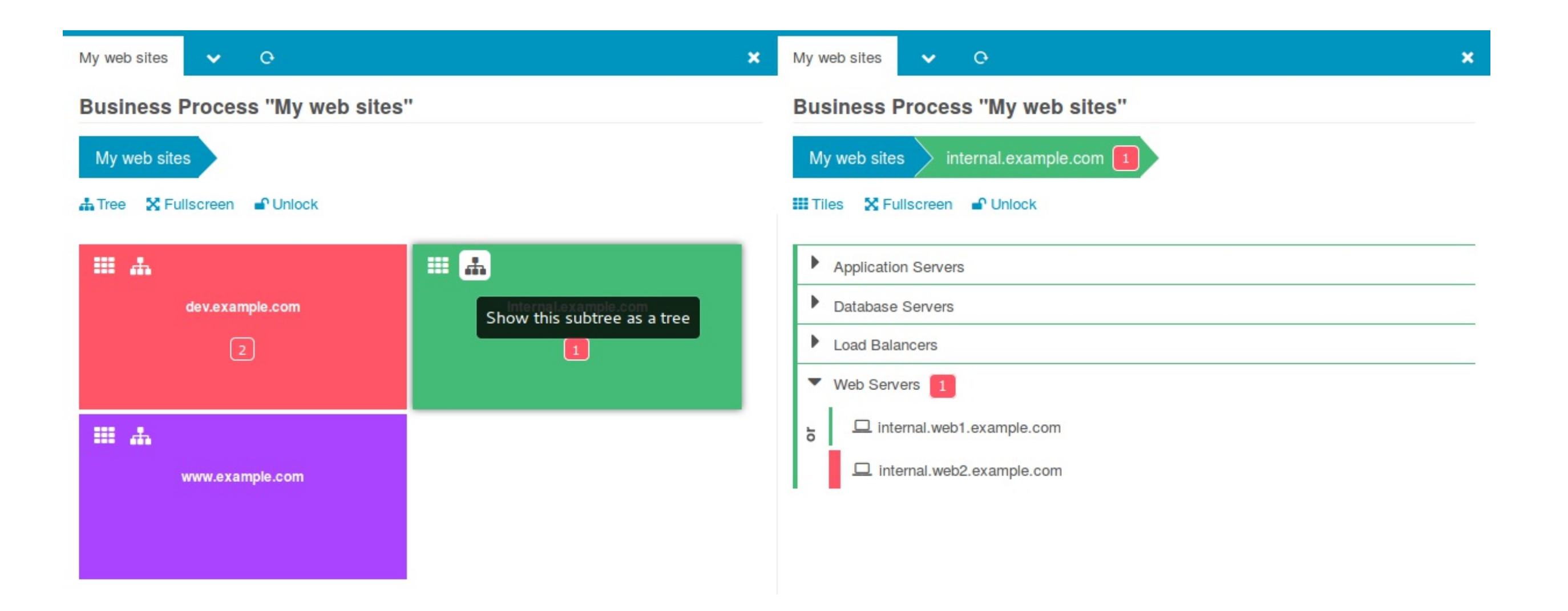

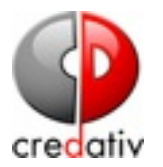

# **SLACK INTEGRATION**

- formorer/icinga2-slack-notification
- spjmurray/slack-icinga2 (2way)
- · richardhauswald/icinga2-slack-notifications

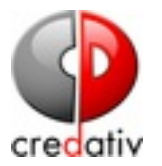

# **ICINGA2 DASHING**

- Sinatra/Dashing basiertes Dashboard
- · Benutzt die API

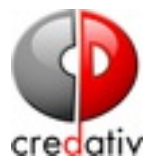

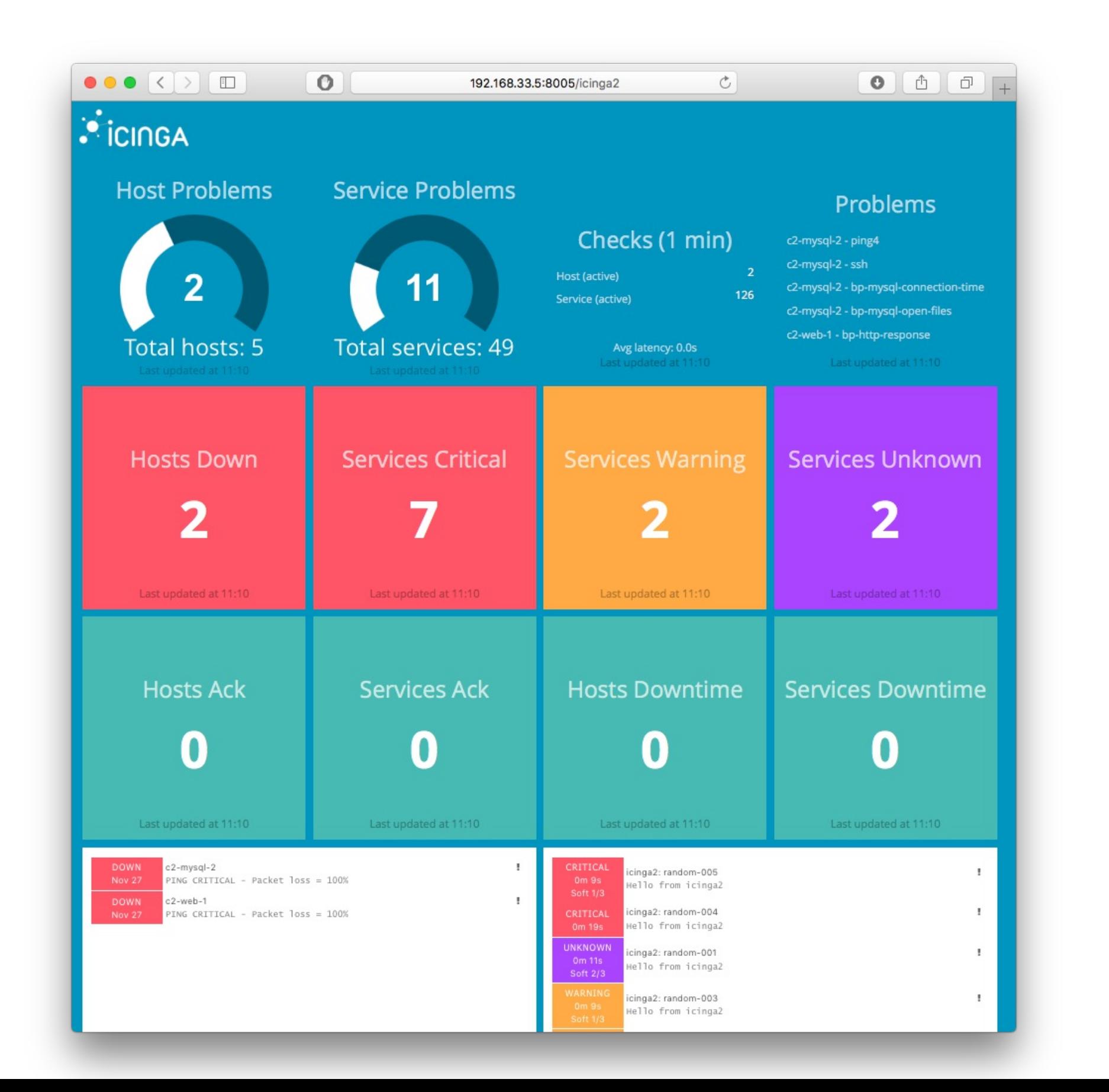

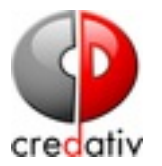

# **BONUS: ABGEFAHRENES ZEUG**

C formorer / icinga2-tutorium

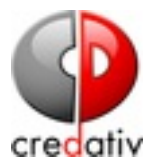

## CLUSTERCHECKS IN ICINGA2 DSL

C formorer / icinga2-tutorium

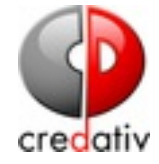

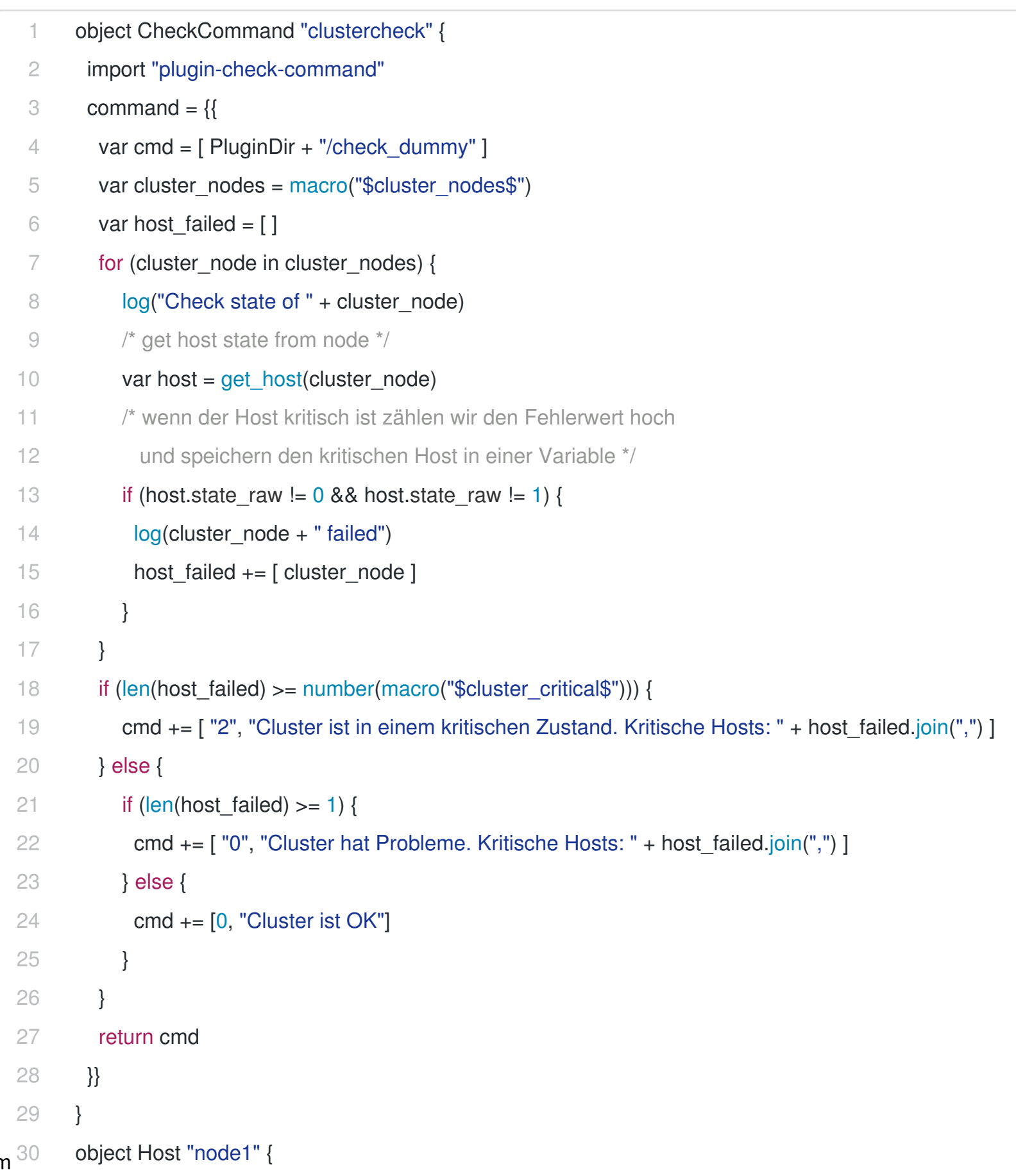

O formorer / icinga2-tutorium

```
21 import "gonoric-host"
```
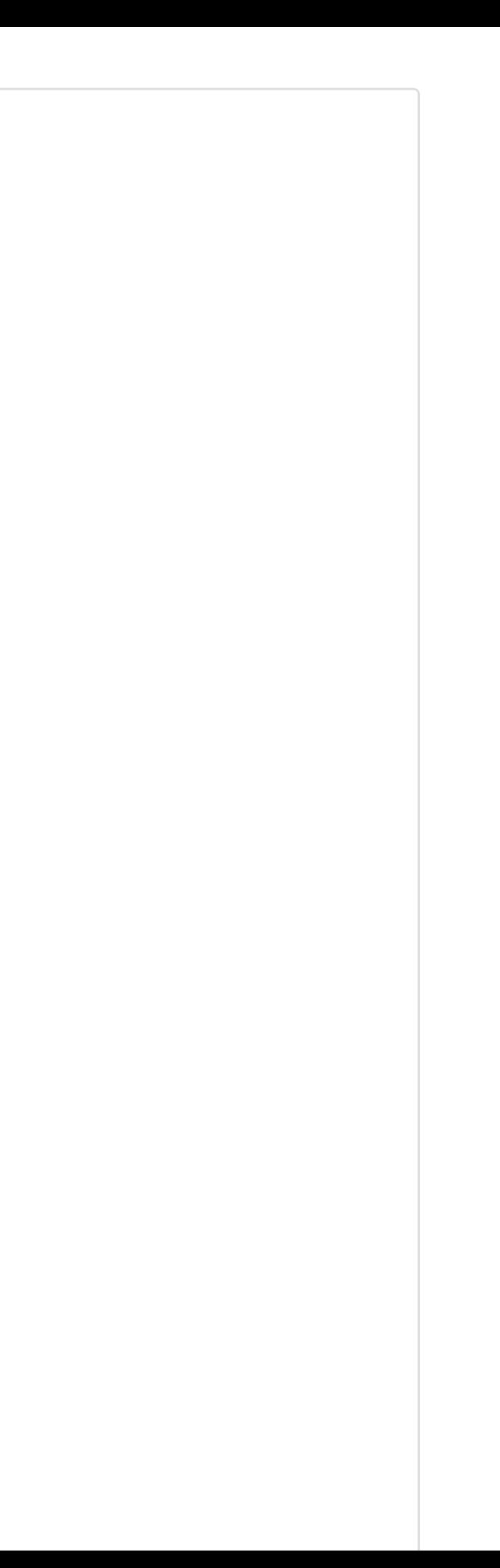

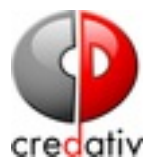

## **DYNAMISCHE OBJEKTERSTELLUNG**

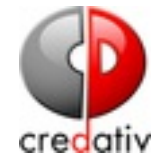

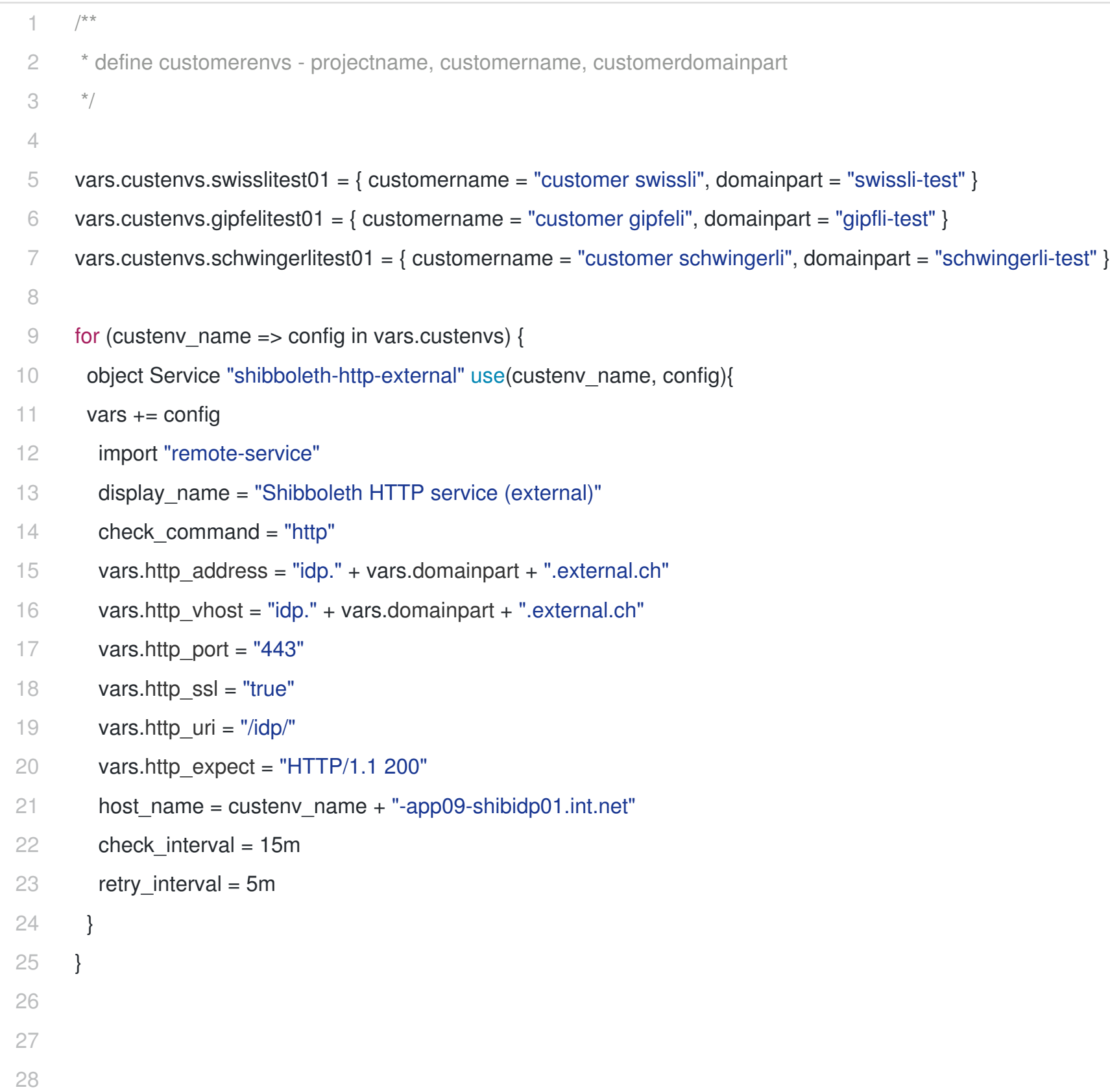

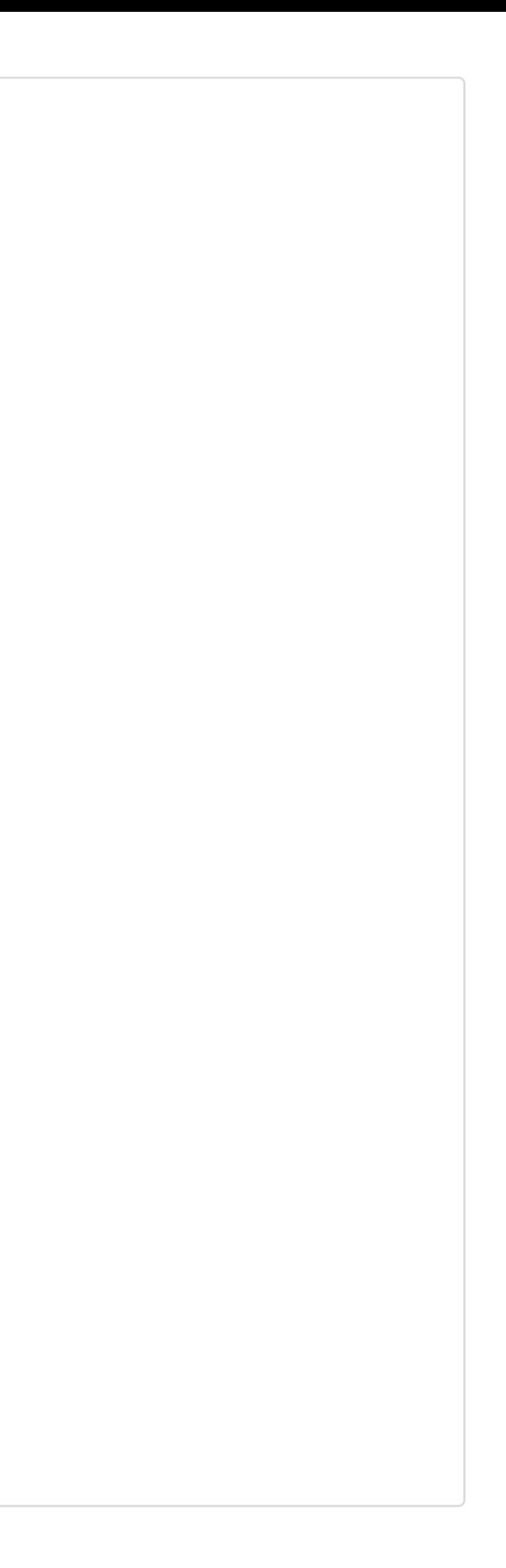